## **ИННОВАЦІОННЫЕ СРЕДСТВА В ОБУЧЕНИИ ВОЕННОГО СПЕЦИАЛИСТА**

## Тропец В.А.

## *Белорусский национальный технический университет, г.Минск, Республика Беларусь, finik.v@tut.by*

Управление качеством образовательного процесса, вопросы формирования компетентности современного военного специалиста в условиях интенсивного развития общества, техники выходят на лидирующие позиции при организации образовательного процесса. Сегодня необходимо не только провести набор курсантов, но и создать такие условия, чтобы обучаемый не только стал отличным специалистом, но и развивался как личность. Одним из таких путей решения этого вопроса видим индивидуализацию элементов обучения с применением креативной педагогики. Для этого в образовательном учреждении требуется создать необходимые условия.

Первое - готовность, возможность и мотивация профессорско-преподавательского состава (ППС) и обучаемых. ППС кафедры должен владеть материалом по основной дисциплине и смежным дисциплинам, чтобы грамотно выстраивать междисциплинарные связи при обучении, чтобы привлечь обучаемых не только к своей дисциплине, но мотивировать их к расширению познаний в других областях. Классические виды занятий не всегда позволяют это сделать. Уделяя внимание практической направленности обучения следует активно использовать такие виды как деловые игры, кейс-метод, дискуссия и т.д. Чтобы увлечь современного молодого человека в какой – либо процесс необходимо применять инновационные методы и средства обучения.

Второе – технические условия. В современной системе военного образования использование информационно-коммуникационных технологий как инструмента, повышающего эффективность обучения не только неоспоримо, но уже и необходимо. Процесс внедрения данных инновационных технологий интенсивно продвигается, но процесс развития информационных технологий развивается еще с большей скоростью. Только недавно, приобрели и внедрили в учебный процесс средства мультимедиа и интерактивные доски. Преподаватели изучили и перестроили порядок проведения занятий с данными средствами, а в двери учебных заведений уже стучится информационный прогресс: электронные планшеты, широкое применение беспроводной связи с Интернет и локальными ресурсами ВУЗа, применение вэбинаров и т.д.

В настоящее время принято выделять следующие основные направления внедрения компьютерной техники в образовании:

•использование компьютерной техники в качестве средства обучения, совершенствующего процесс преподавания, повышающего его качество и эффективность;

•использование информационных технологий в качестве инструментов обучения;

•использование компьютерной техники в качестве средств автоматизации процессов контроля, коррекции, тестирования и психодиагностики;

• организация коммуникаций на основе использования средств информационных технологий с целью передачи и приобретения педагогического опыта, методической и учебной литературы;

•использование средств современных информационных технологий для организации интеллектуального досуга;

•интенсификация и совершенствование управления учебным заведением и учебным процессом на основе использования системы современных информационных технологий [1].

Возможности современных информационных технологий в значительной степени адекватны организационно-педагогическим и методическим потребностям образования на кафедре:

• вычислительные - быстрое и точное преобразование любых видов информации (числовой, текстовой, графической, звуковой и др.);

• трансдьюсерные - способность компьютера к приему и выдаче информации в самой различной форме (при наличии соответствующих устройств);

• комбинаторные - возможность запоминать, сохранять, структурировать, сортировать большие объемы информации, быстро находить необходимую информацию;

• графические - представление результатов своей работы в четкой наглядной форме (текстовой, звуковой, в виде рисунков и пр.);

•моделирующие - построение информационных моделей (в том числе и динамических) реальных объектов и явлений.

Перечисленные возможности техники могут способствовать созданию условий для усвоения в полном объеме знаний и умений.

Выделяют следующие основные педагогические цели использования средств современных информационных технологий:

1) Интенсификация всех уровней учебно-воспитательного процесса за счет применения средств современных информационных технологий:

повышение эффективности и качества процесса обучения;

повышение активности познавательной деятельности;

углубление межпредметных связей;

увеличение объема и оптимизация поиска нужной информации.

2) Развитие личности обучаемого, подготовка к комфортной жизни в условиях информационного общества:

развитие коммуникативных способностей;

формирование умений принимать оптимальное решение или предлагать варианты решения в сложной ситуации;

эстетическое воспитание за счет использования компьютерной графики, технологии мультимедиа;

формирование информационной культуры, умений осуществлять обработку информации;

развитие умений моделировать задачу или ситуацию.

Сформулированные выше педагогические цели определяют основные направления внедрения информационных технологий в образовательный процесс на кафедре.

Проникновение современных информационных технологий в сферу образования позволяет педагогам качественно изменить содержание, методы и организационные формы обучения. Целью этих технологий в образовании является усиление интеллектуальных возможностей обучаемых в информационном обществе, а также гуманизация, индивидуализация, интенсификация процесса обучения и повышение качества обучения.

Подготовка военных специалистов непосредственно связана с использованием служебного материала, а иногда и секретных данных. Поэтому использование всех возможностей Интернета при организации образовательного процесса не представляется возможным. Одним из путей мы видим использование локальной сети и сети Intranet.

**Intranet** – это внутренняя информационная система, основанная на технологии *Internet*, сервисах Web, TCP/IP и HTTP протоколах связи, и HTML страницах. Конечная цель этоой системы состоит в том, чтобы организовать рабочий стол каждого сотрудника (а под понятием «рабочий стол» давно уже подразумевается персональный компьютер) с минимальной стоимостью, затратами времени и усилий, так, чтобы дать возможность труду быть более производительным, а продукции – более своевременной и конкурентоспособной. **Intranet** – это одновременно и локальная сеть, и система "клиент-сервер", и персональный компьютер – словом, все то, что и раньше использовалось в различных организациях для работы с инфор-

мацией. Intranet - это возможность построить организацию на информационном уровне и предоставлять эту информацию всем, кому необходимо.

Внедрение **Intranet** с применением технологий беспроводных сетей и современного оборудования на кафедре позволит объединить в единую систему аудиторный и лабораторный фонд кафедры, предоставить возможность доступа обучаемым (только своих специальностей) получать необходимую информацию (не секретную, но служебную), максимально эффективно использовать и внедрять современные средства (планшет у преподавателя с возможностью доступа и вывода любого информативного источника при проведении занятия в любой аудитории, организовать обратную связь с обучаемыми, использовать методические документы с электронной подписью).

На рынке появилось интересное предложение в виде оборудования «Eltex» - Тонкий клиент, который представляет собой бездисковый компактный компьютер, обеспечивающий доступ к терминальному серверу или дата-центру.

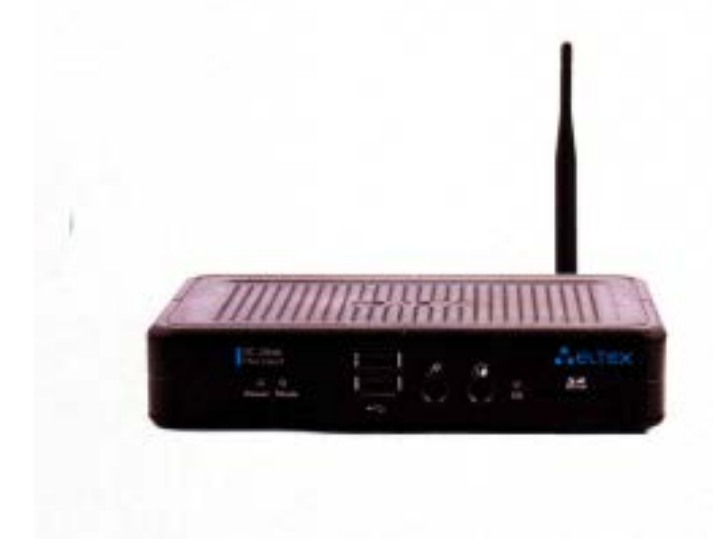

Рисунок 1 - Тонкий клиент

К тонкому клиенту через USB подключаются обычные периферийные устройства: клавиатура, мышь, монитор, принтеры и т.д., обеспечивающие многофункциональность рабочего места. Тонкие клиенты соединяются с сервером, на котором хранится все программное обеспечение и необходимые данные.

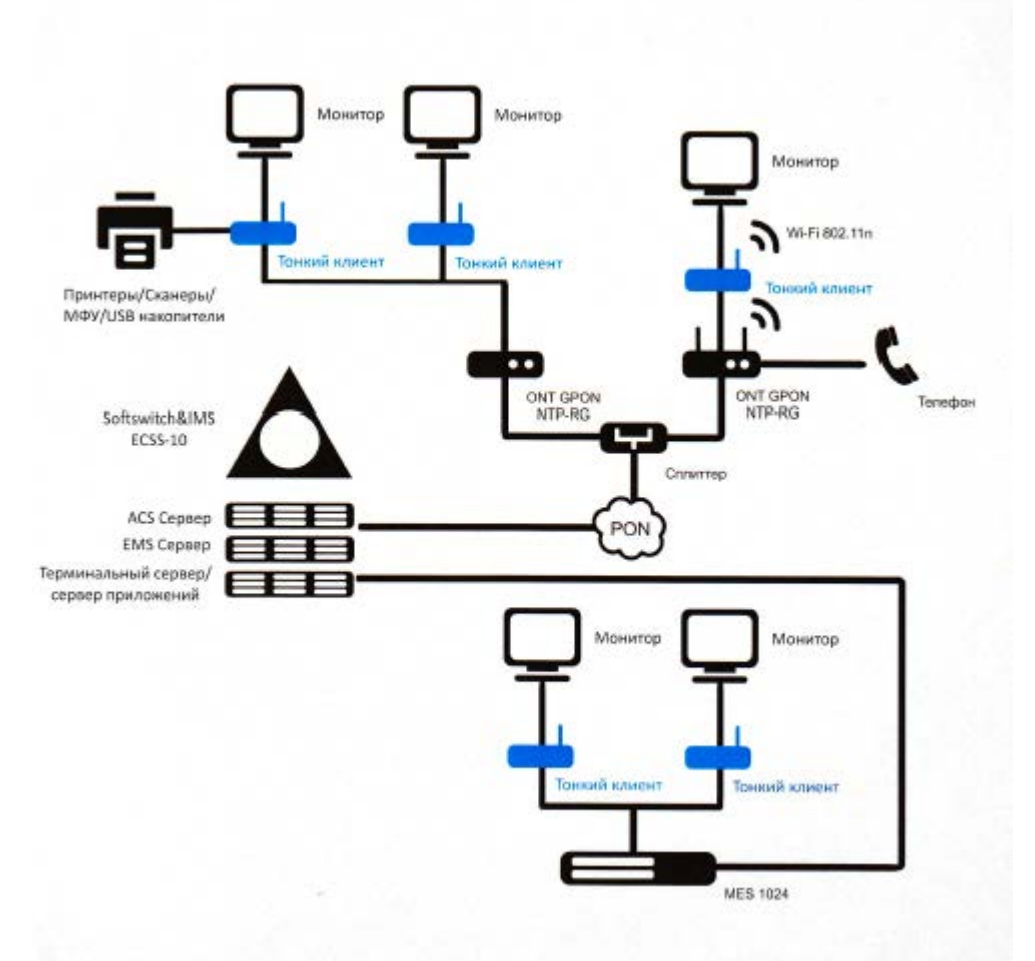

Рисунок 2 - Подключение Тонкого клиента

Стоимость одного устройства порядка 200 у.е. Данное предложение может быть использовано для организации специализированых классов, что дешевле чем приобретать системные блоки, которые со временем быстро морально устаревают.

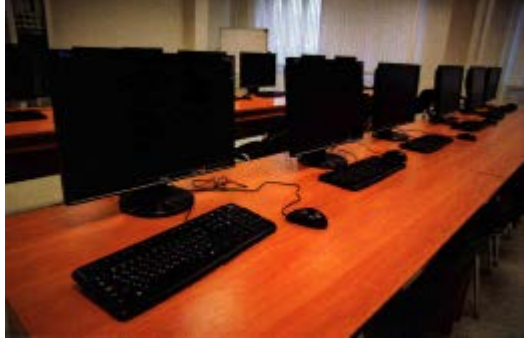

Рисунок 3 - Специализированый класс.

Основной функцией любой локальной сети является распределение информации между конкретными работниками, так, чтобы выполнялись два условия:

1) Любая информация должна быть защищена от несанкционированного ее использования. То есть каждый сотрудник должен работать только с той информацией, на которую у него есть права, независимо от того, на каком компьютере он вошел в сеть.

2) Работая в одной сети и используя одни и те же технические средства передачи данных, клиенты сети не должны мешать друг другу. Существует такое понятие, как загрузка сети. Сеть должна быть построена таким образом, чтобы не давать сбоев и работать достаточно быстро при любом количестве клиентов и обращений.

У любой, даже самой маленькой, сети должен быть администратор. Это человек (или группа лиц), которые настраивают ее и обеспечивают бесперебойную работу. В данном случае - ППС кафедры. В их задачи входит:

• распределение информации по рабочим группам и между конкретными пользователями:

• создание и поддержка общего банка данных;

• защита сети от несанкционированного проникновения, а информации - от порчи и т.д.

Локальные сети и построенные на их основе системы «клиент-сервер» позволяют организовать групповую работу над информацией и распределение ее между работниками. Анализ внедрения этих систем в организациях показал, положительную сторону: увеличилась производительность труда, снизились трудозатраты и общение с обучаемыми, а также внутри кафедры управление процессами вышло на качественно новый уровень. Однако, можно выделить несколько основных недостатков таких систем: внедрение этих систем - вещь дорогостоящая и сложная.

Создание (или внедрение) оболочки системы дистанционного образования с обязательными элементами быстрой связи с обучаемыми (форум, чат), позволит каждому обучаемому индивидуально развиваться. На форум выкладываются проблемные ситуации из практической деятельности из войск (для этого активно применяется обратная связь с выпускниками, заказчиком), для обсуждения в сети. Активность обучаемых поощряется бонусной оценкой при аттестации по дисциплинам.

Постоянное использование активных форм дистанционного общения приведет к созданию базы данных, которую ППС будет использовать при проведении занятий (разбор ошибок, наиболее интересных решений и т.д.). В свою очередь этот процесс увлечет обучаемых к познавательной деятельности, так как они будут практически проверять себя на практике, с первых курсов будет понятие выбранной специальности, активизируется познавательная и творческая деятельность.

При проведении опытно-экспериментальной работы в расках проводимой на кафедре НИР «Дистанция» были апробированы СМС «Битрикс. Корпоративный портал» и «Moodle». В каждой из них есть свои преимущества и недостатки. В целом при наличии финансирования на установки обслуживание «Битрикс», совместно с оболочкой Moodle может быть создана эффективная обучающая среда, которая будет использоваться, как для организации управления образовательным процессом в целом на факультете и в частности на кафедре, так и при организации занятий, в том числе самостоятельной работы курсантов, у которых данный вид занятий организуется в аудиториях факультета, а при необходимости в читальном зале библиотеки

Существует разработанное готовое решение СМС «1С-Битрикс: Внутренний портал учебного заведения» для построения внутреннего информационно-коммуникационного ресурса образовательного учреждения (университета, техникума, училища, школы и т.п.) [2]. Стоимость данного решения (коробочная версия) в пределах 30 млн. руб. Основные возможности: совместная работа в социальном формате, управление задачами и проектами, совместная работа с документами, планирование и учет рабочего времени, HR; управление персоналом, автоматизация бизнес-процессов компании, десктопные приложения, мобильные приложения, интеграция с 1С, Microsoft, Google, Apple. Коробочная версия устанавливается на сервер, размещенный на факультете. Дополнительно существует возможность:

- Интегрировать свой портал с «1С:3УП».
- Синхронизировать календари, задачи и контакты на портале с MS Exchange Server с помощью Коннектора к MS Exchange Server 2007/2010.
- Воспользоваться Коннектором к MS SharePoint для двусторонней интеграции с вашим порталом.
- Централизованно управлять группами пользователей с помощью Active Directory/LDAP Интегратора.
- Разместить портал на собственном сервере компании.
- Доработать самостоятельно интерфейс и бизнес-логику.
- Создать отдельные порталы для подразделений, включив функционал «Многодепартаментность» [3].

Moodle (модульная объектно-ориентированная динамическая учебная среда) — это свободная система управления обучением, ориентированая прежде всего на организацию взаимодействия между преподавателем и учениками, хотя подходит и для организации традиционных дистанционных курсов, а так же поддержки очного обучения.

Ипользуя Moodle преподаватель может создавать курсы, наполняя их содержимым в виде текстов, вспомогательных файлов, презентаций, опросников и т.п. Для использования Moodle достаточно иметь любой web-браузер, что делает использование этой учебной среды удобной как для преподавателя, так и для обучаемых. По результатам выполнения учениками заланий, преполаватель может выставлять оценки и лавать комментарии. Таким образом Moodle является и центром создания учебного материала и обеспечения интерактивного взаимодействия между участниками учебного процесса. Moodle — это свободное программное обеспечение с лицензией GPL, что дает возможность бесплатного использования системы, а также ее безболезненного изменения в соответствии с нуждами образовательного учреждения и интеграции с другими продуктами. Moodle дает возможность проектировать, создавать и в дальнейшем управлять ресурсами информационно-образовательной среды. Интерфейс системы изначально был ориентирован на работу учителей, не обладающих глубокими знаниями в области программирования и администрирования баз данных, веб-сайтов и т.п. Система имеет удобный интуитивно понятный интерфейс. Преподаватель самостоятельно, прибегая только к помощи справочной системы, может создать электронный курс и управлять его работой. [4]

Используя возможности Moodle мы получаем возможность создавать курсы различных направлений, в том числе перенести ЭУМК по всем учебным дисциплинам. В нашем случае вызывает особый интерес возможность организации доведения до курсантов новых поступивших правовых актов, а также изменений и дополнений в ранее изученные в предыдущих темах, а также при изучении учебных дисциплин на предыдущих курсах обучения. Выложив сам документ, пояснения к нему и другой дополнительный материал проводится контроль усвоения. Очень важно, что существует возможность задания сроков прохождения курса. Данная форма занятий может применятся в системе профессионально-должностной подготовки ППС.

Также перспективной возможностью применения указанных средств при автоматизации рейтинговой системы по учебным дисциплинам. Задав даты контрольных точек и порядок отчетности, позволяет ППС и курсанту контролировать текущий уровень успеваемости. Организация рейтинговой системы в Moodlепозволит уменьшить нагрузку ППС от мероприятий, которые, в настоящее время, не закреплены в индивидуальных планах и не нормированы.

Реализация проекта по внедрению Интранета на факультете (кафедре) требует решения проблем, которые раскрывают не соответствие условий, описанных в начале доклада:

Техническое обеспечение: отсутствие на факультете собственного сервера. Оборудо-1. вание, имеющееся на кафедре в виде ПЭВМ и серверного хранилища данных не позволило провести комплексную установку программных продуктов, в связи с несовместимостью программного обеспечения (оборудование приобреталось с 2003 года по 2012 г.).

2. Отсутствие достаточного опыта работы с технической составляющей. В данном случае решение проблемы возможно, если на факультете будет введена должность системного администратора или направление на курсы повышения квалификации ППС по данному направлению;

3. Отсутствие мотивации ППС (не регламентированы затраты времени на работу в данном направлении, нет уверенных знаний). Преподавателю проще и быстрее провести занятие в классическом варианте, чем с применением новых средств.

Таким образом, внедрение в образовательный процесс подготовки военного специалиста обучения с применением инновационных средств и форм позволит более качественно формировать (развивать) профессиональные компетенции и творческую личность, а также умение применять эти знания творчески в любом предмете обучения.

Литература:

- 1. <http://irishka-sunny.blogspot.ru/2011/06/blog-post.html>
- 2. [http://www.aventsoft.by/programs/1c\\_bitrix/](http://www.aventsoft.by/programs/1c_bitrix/)
- 3. <http://www.1c-bitrix.ru/products/intranet/>
- 4. http://docs.altlinux.org/current/modules/moodle/docinfo.html